The copy filmed here hes been reproduced thanks to tha ganaroaity of:

> Anglican Church of Canada General Synod Archives

Tha images appeering here are tha best quality possibia considaring the condition end legibility of tha original copy and In kaaping with tha filming contract specificetions.

Original copies in printed peper covers ere filmed beginning with the front cover end ending on the lest page with e printed or illustreted impression, or the beck cover when eppropriete. All othar original copies ara filmed beginning on the first pege with e printed or illustrated impression, end ending on the last pege with e printed or illustrated impression.

Tha lest racordad frame on eech microfiche shall contein the symbol  $\longrightarrow$  (meening "CON-TINUED"), or the symbol  $\nabla$  (meening "END"), whichever applies.

Maps, plates, charts, etc., may be filmed at different reduction ratios. Those too large to be entiraly includad in ona axposure era filmed beginning in the upper left hand corner, left to right and top to bottom, as many frames aa required. The following diagrams illustrate the method:

1 2 3

L'exempleire filmé fut raproduit grâce à la générosité de:

> Anglican Church of Canada General Synod Archives

Les images suivantes ont été reproduites evec le plus grand soln, compta tenu de la condition at de la netteté de l'axampleire filmé, at en conformité evec les conditions du contrat de filmaga.

Les axempleires origineux dont le couverture en pepier est imprimée sont filmés en commençant par le premier plat et en tarminent soit per la dernière pege qui comporte une emprainta d'Imprassion ou d'illustration, soit par la second plat, seion la ces. Tous les eutras exempleires origineux sont fiimés en commençant par la première paga qui comporte una emprainte d'impresslon ou d'illustration at en terminant par le dernièra paga qui comporte une talle empreinte.

Un des symbolas suivents epperaître sur le dernière imaga de chaque microfiche, stion le cas: le symbola - signifie "A SUIVRE", le symbole  $\nabla$  signifie "FIN".

Les certes, pienches, tableaux, etc., peuvent être filmés à des taux de réduction différants. Lorsque le document est trop grand pour êtra reproduit en un saui ciiché, ii ast filmé à partir de l'engie supérieur geucha, de gaucha à droita, et de heut en bes, en prenent la nombre d'images nécassaire. Les diagrammes suivants illustrant le méthode.

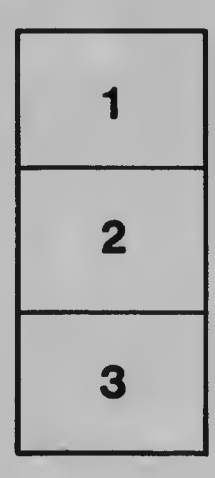

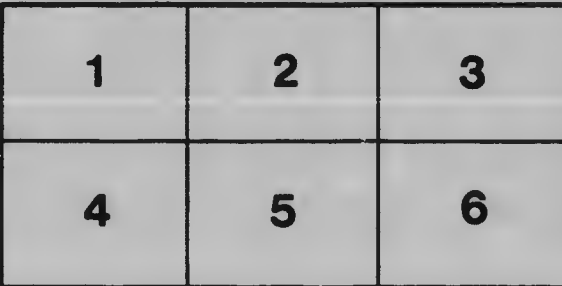